# **Dynamic Memory Allocation: Advanced Concepts**

15-213/14-513/15-513: Introduction to Computer Systems 14<sup>th</sup> Lecture, October 13, 2022

#### **Instructors:**

Dave Andersen (15-213)

Zack Weinberg (15-213)

Brian Railing (15-513)

David Varodayan (14-513)

### **Review: Dynamic Memory Allocation**

**Application**

**Dynamic Memory Allocator**

**Heap**

- ¢ **Programmers use** *dynamic memory allocators* **(such as malloc) to acquire virtual memory (VM) at runtime**
	- § For data structures whose size is only known at runtime
- ¢ **Dynamic memory allocators manage an area of process VM known as the** *heap*

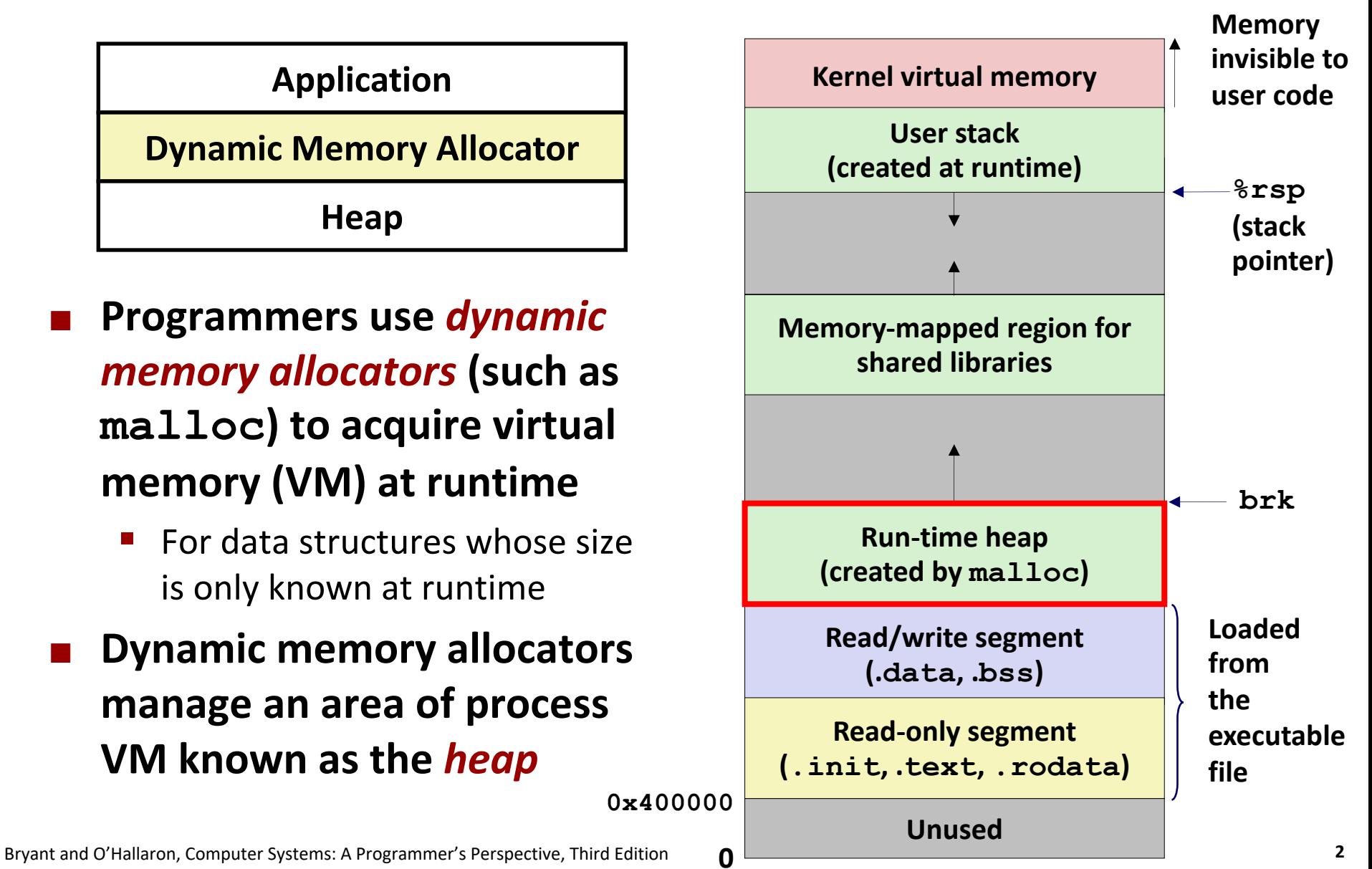

### **Review: Keeping Track of Free Blocks**

¢ **Method 1:** *Implicit list* **using length—links all blocks**

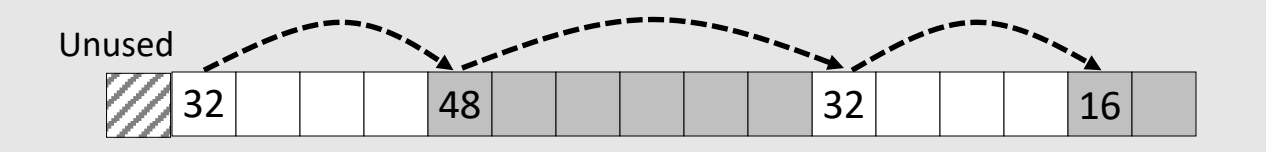

Need to tag each block as allocated/free

¢ **Method 2:** *Explicit list* **among the free blocks using pointers**

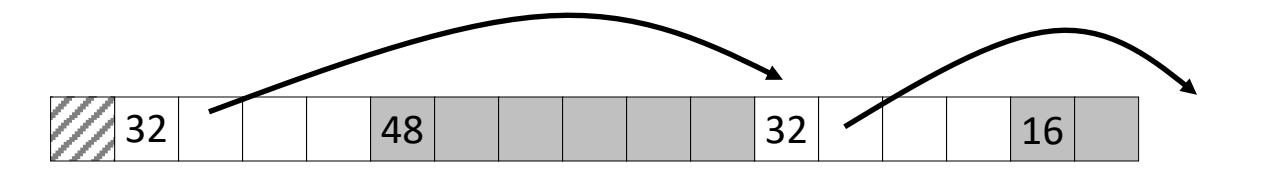

Need space for pointers

¢ **Method 3:** *Segregated free list*

§ Different free lists for different size classes

#### ¢ **Method 4:** *Blocks sorted by size*

Can use a balanced tree (e.g., Red-Black tree) with pointers within each free block, and the length used as a key

# **Review: Implicit Lists Summary**

#### ¢ **Implementation: very simple**

#### ¢ **Allocate cost:**

■ linear time worst case

#### ¢ **Free cost:**

- § constant time worst case
- $\blacksquare$  even with coalescing

#### ¢ **Memory Overhead:**

- Depends on placement policy
- Strategies include first fit, next fit, and best fit
- ¢ **Not used in practice for malloc/free because of linear- time allocation**
	- used in many special purpose applications

#### ¢ **However, the concepts of splitting and boundary tag coalescing are general to** *all* **allocators**

### **Today**

#### ¢ **Explicit free lists**

- Segregated free lists
- Memory-related perils and pitfalls

### **Keeping Track of Free Blocks**

¢ **Method 1:** *Implicit list* **using length—links all blocks**

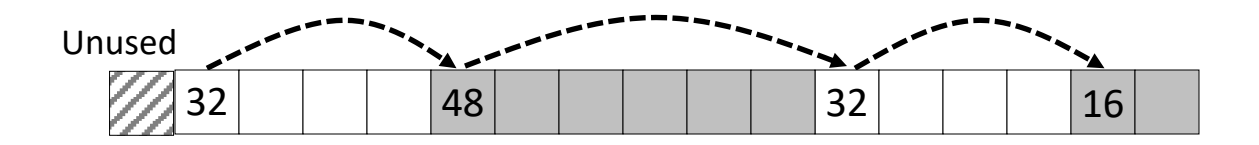

¢ **Method 2:** *Explicit list* **among the free blocks using pointers**

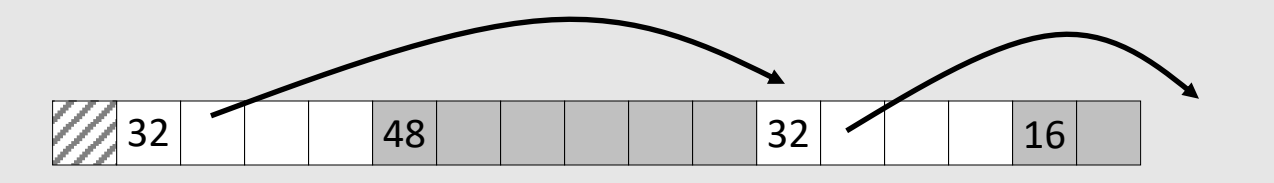

- ¢ **Method 3:** *Segregated free list*
	- § Different free lists for different size classes

#### ¢ **Method 4:** *Blocks sorted by size*

§ Can use a balanced tree (e.g. Red-Black tree) with pointers within each free block, and the length used as a key

### **Explicit Free Lists**

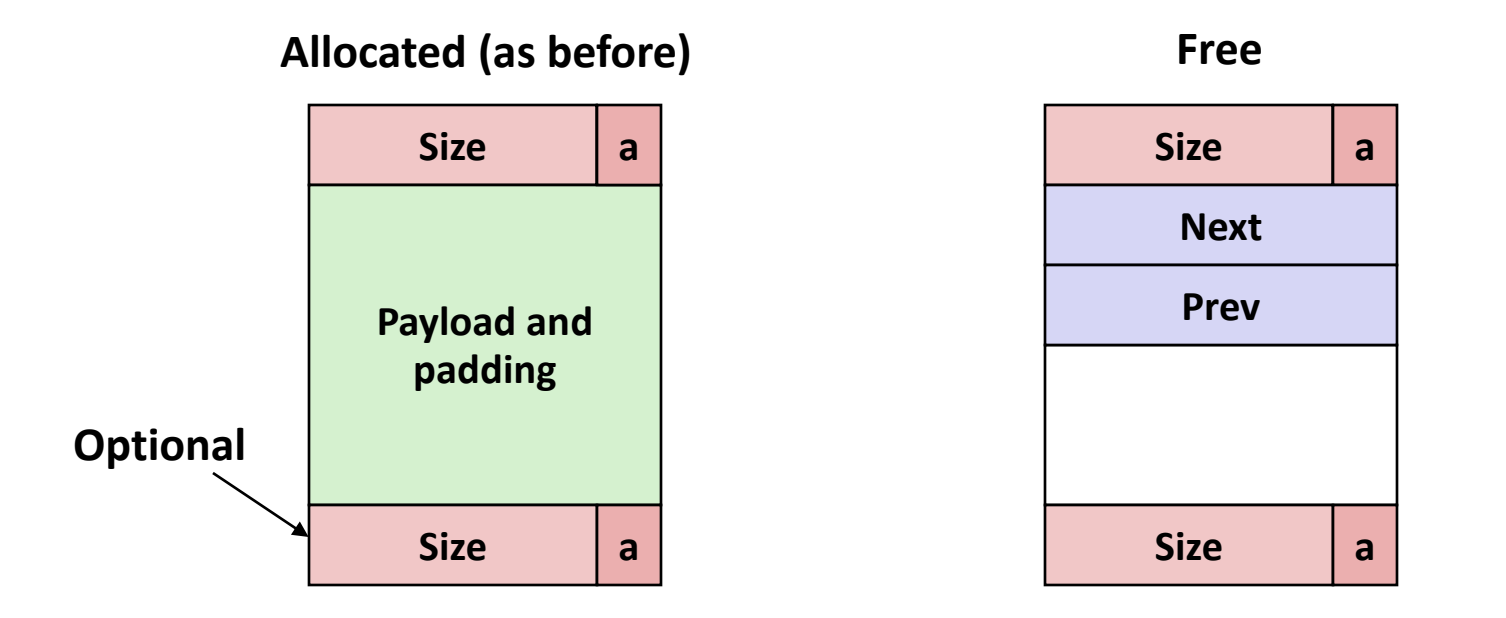

#### ¢ **Maintain list(s) of** *free* **blocks, not** *all* **blocks**

- § Luckily we track only free blocks, so we can use payload area
- The "next" free block could be anywhere
	- § So we need to store forward/back pointers, not just sizes
- Still need boundary tags for coalescing
	- To find adjacent blocks according to memory order

### **Explicit Free Lists**

¢ **Logically:**

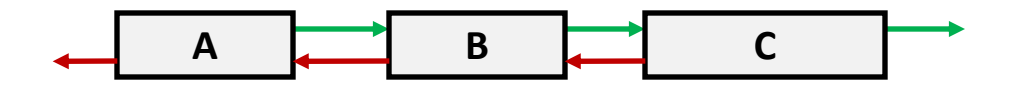

¢ **Physically: blocks can be in any order**

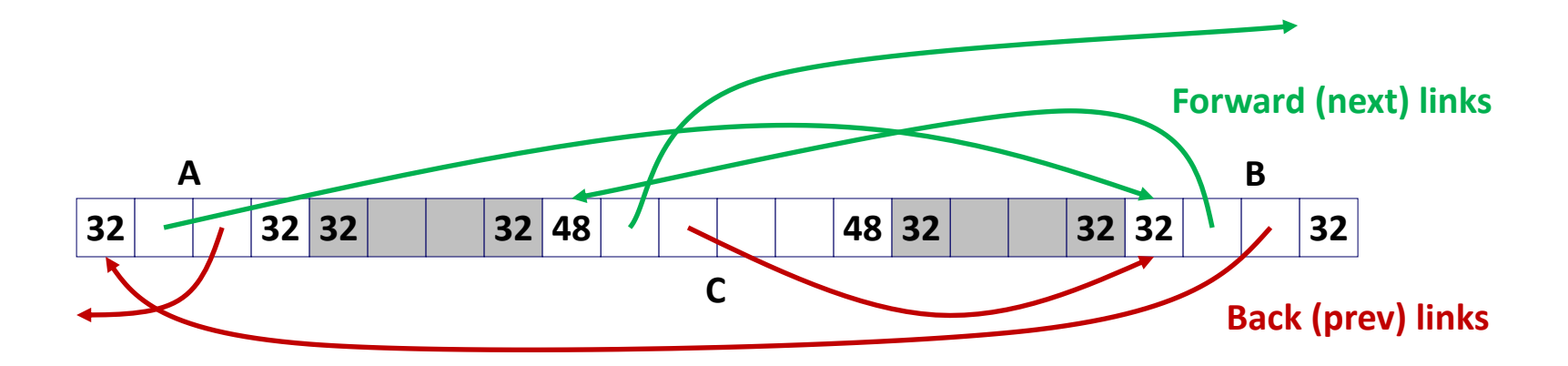

# **Allocating From Explicit Free Lists**

conceptual graphic

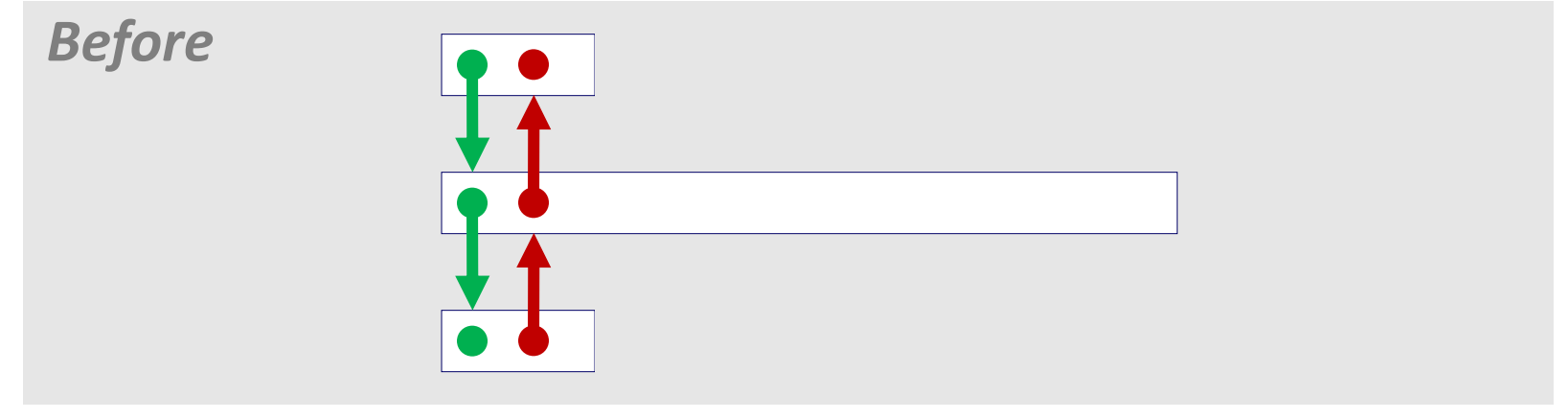

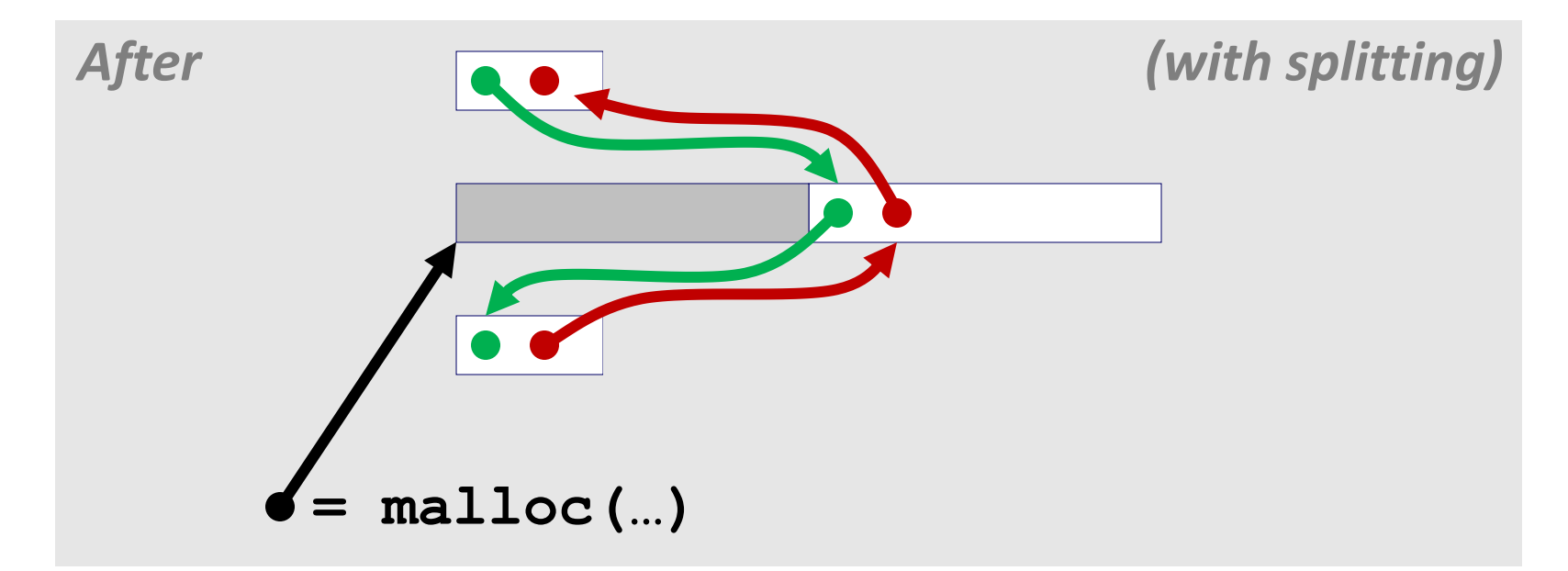

# **Freeing With Explicit Free Lists**

- ¢ *Insertion policy***: Where in the free list do you put a newly freed block?**
- Unordered
	- § LIFO (last-in-first-out) policy
		- Insert freed block at the beginning of the free list
	- FIFO (first-in-first-out) policy
		- Insert freed block at the end of the free list
	- *Pro:* simple and constant time
	- **Con:** studies suggest fragmentation is worse than address ordered

#### ¢ **Address-ordered policy**

- Insert freed blocks so that free list blocks are always in address order: *addr(prev) < addr(curr) < addr(next)*
- *Con:* requires search
- **Pro:** studies suggest fragmentation is lower than LIFO/FIFO

### **Freeing With a LIFO Policy (Case 1)**

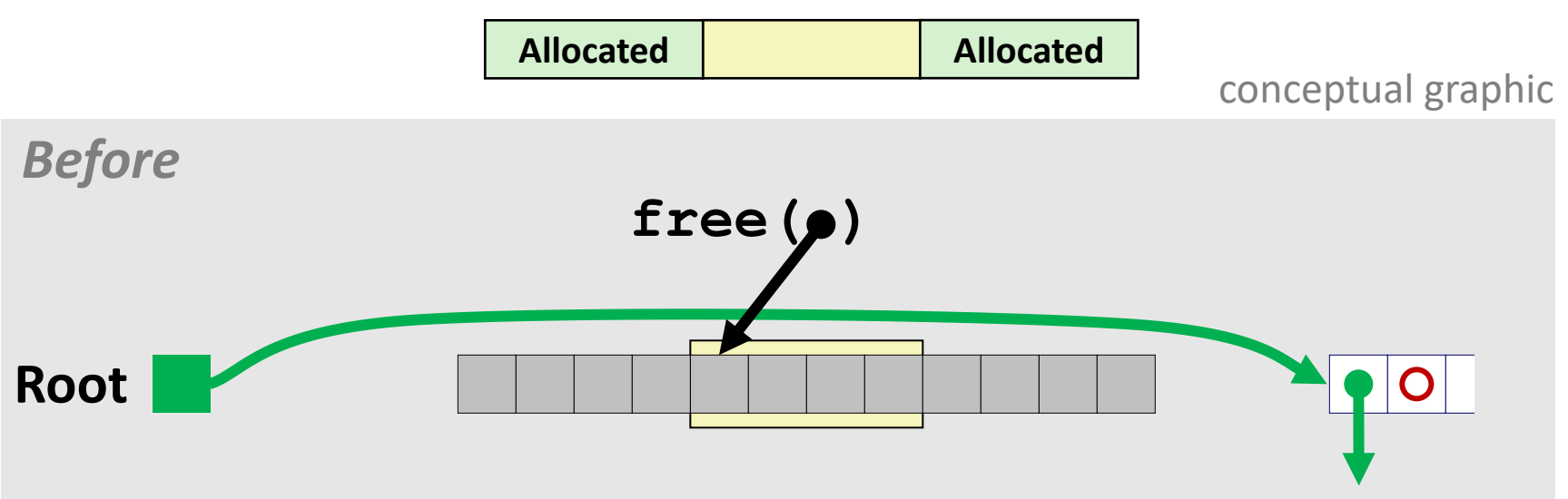

¢ **Insert the freed block at the root of the list**

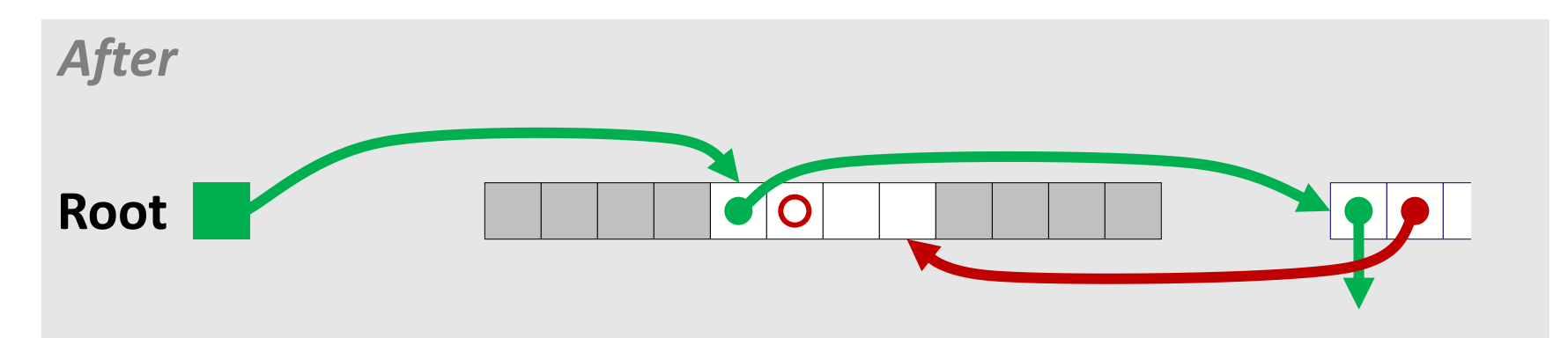

### **Freeing With a LIFO Policy (Case 2)**

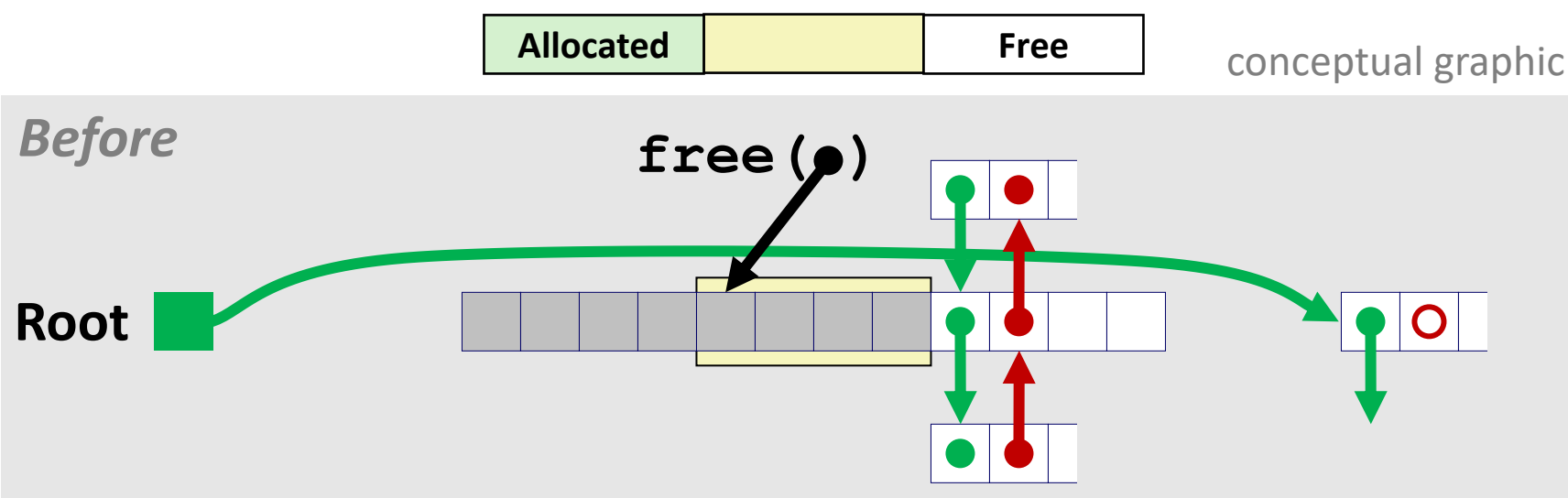

¢ **Splice out adjacent successor block, coalesce both memory blocks, and insert the new block at the root of the list**

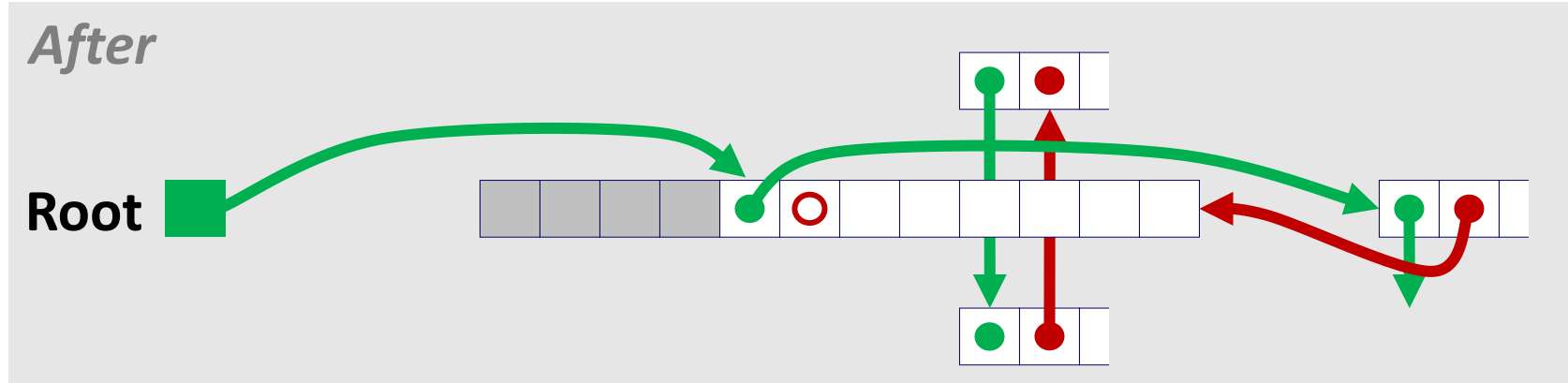

# **Freeing With a LIFO Policy (Case 3)**

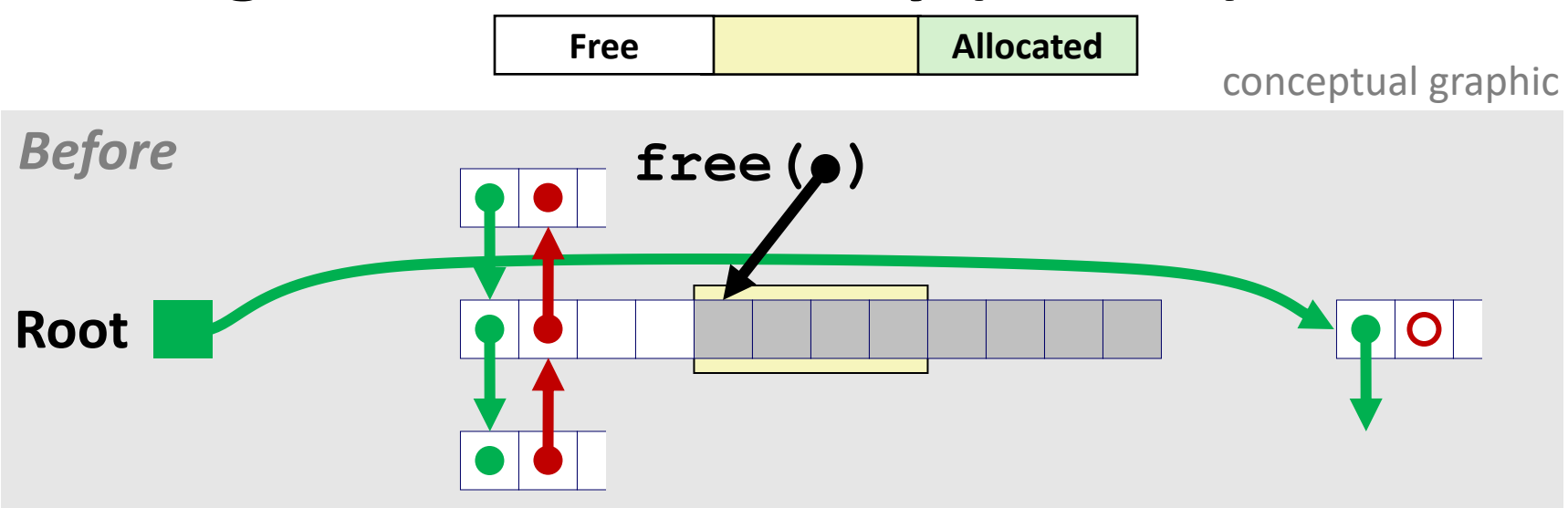

■ Splice out adjacent predecessor block, coalesce both memory **blocks, and insert the new block at the root of the list**

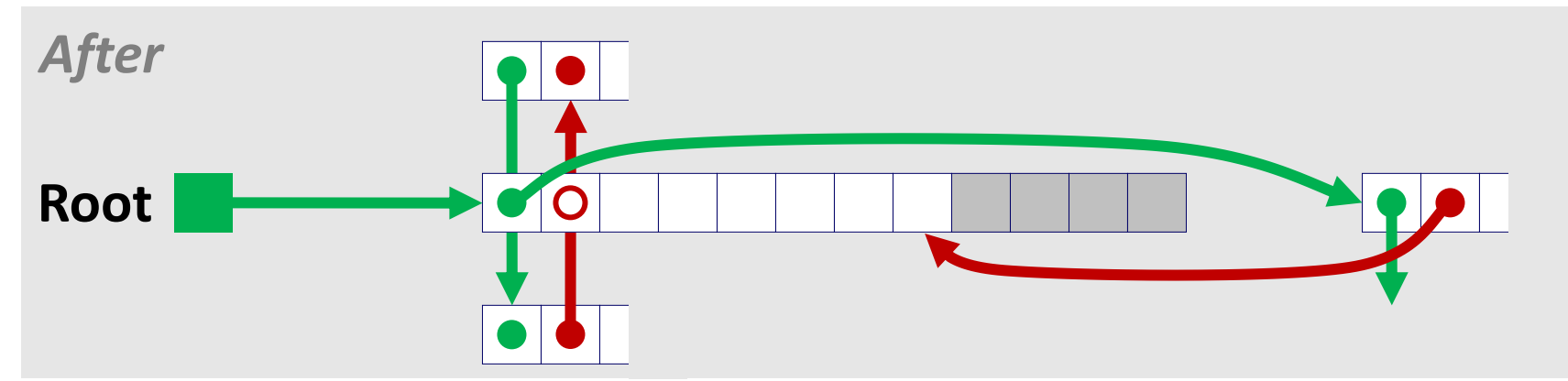

### **Freeing With a LIFO Policy (Case 4)**

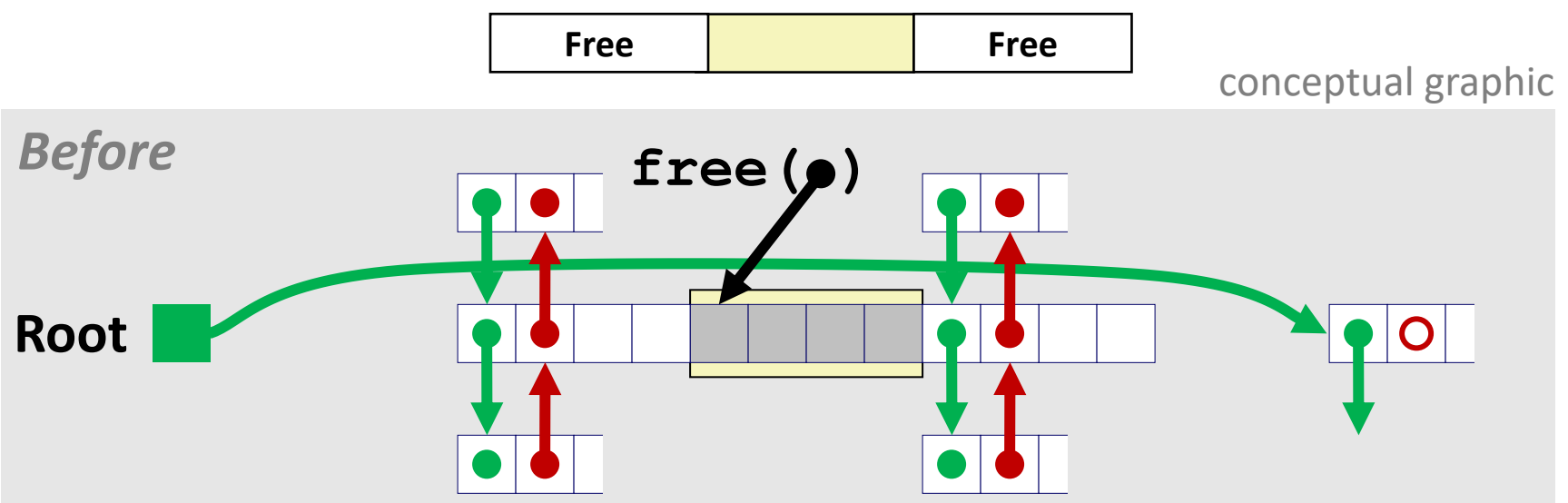

■ Splice out adjacent predecessor and successor blocks, coalesce **all 3 blocks, and insert the new block at the root of the list**

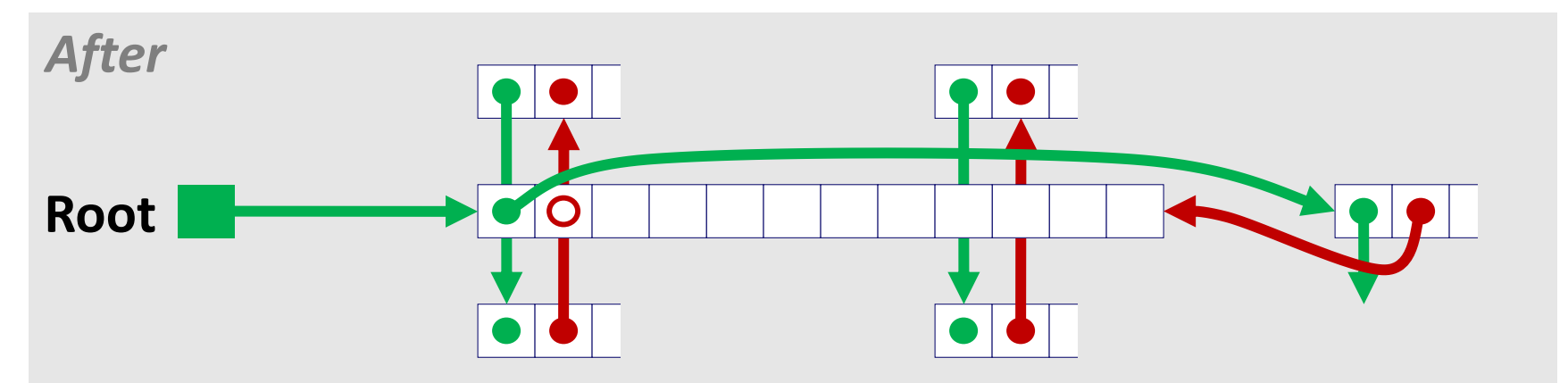

# **Some Advice: An Implementation Trick**

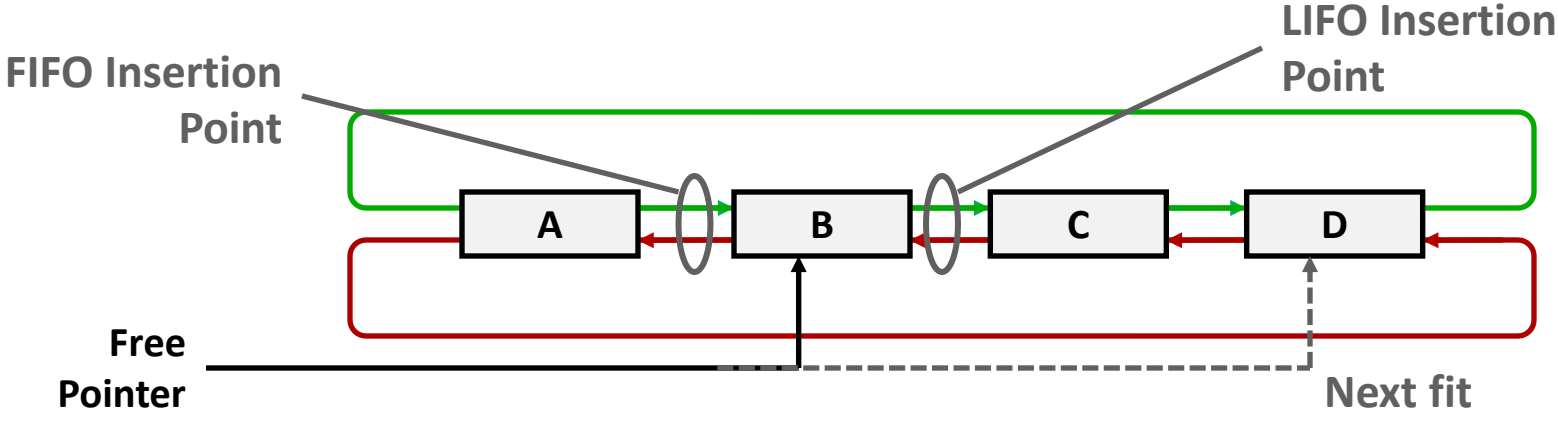

- ¢ **Use circular, doubly-linked list**
- ¢ **Support multiple approaches with single data structure**
- ¢ **First-fit vs. next-fit**
	- Either keep free pointer fixed or move as search list
- ¢ **LIFO vs. FIFO**
	- Insert as next block (LIFO), or previous block (FIFO)

# **Explicit List Summary**

#### ¢ **Comparison to implicit list:**

- § Allocate is linear time in number of *free* blocks instead of *all* blocks
	- § *Much faster* when most of the memory is full
- Slightly more complicated allocate and free because need to splice blocks in and out of the list
- § Some extra space for the links (2 extra words needed for each block)
	- § Does this increase internal fragmentation?

# **Today**

#### ■ **Explicit free lists**

- Segregated free lists
- Memory-related perils and pitfalls

# **Segregated List (Seglist) Allocators**

¢ **Each** *size class* **of blocks has its own free list**

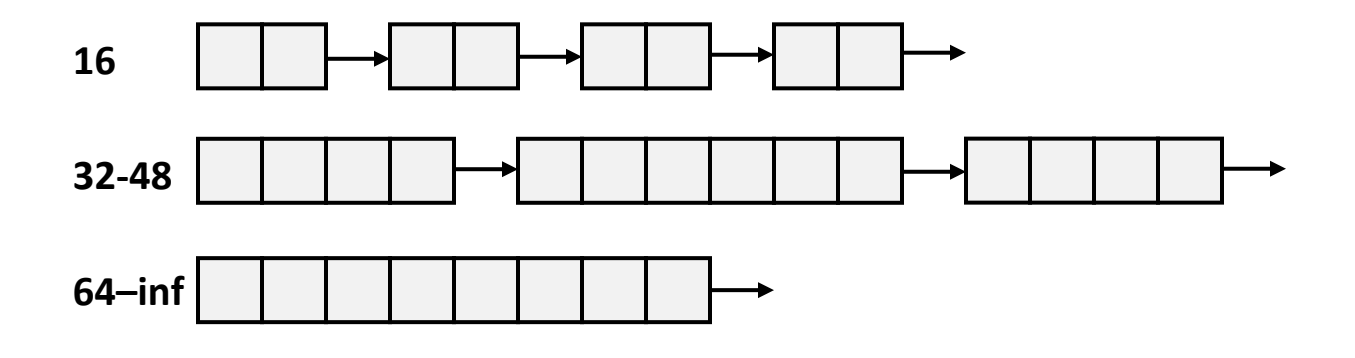

- ¢ **Often have separate classes for each small size**
- For larger sizes: One class for each size  $[2^i + 1, 2^{i+1}]$
- ¢ **The list for the** *largest* **blocks must have no upper limit**
	- (well,  $2^{64}$ )

# **Seglist Allocator**

¢ **Given an array of free lists, each one for some size class**

#### ¢ **To allocate a block of size** *n***:**

- Search appropriate free list for block of size  $m \geq n$  (i.e., first fit)
- If an appropriate block is found:
	- Split block and place fragment on appropriate list
	- If no block is found, try next larger class
- Repeat until block is found

#### ¢ **If no block is found:**

- Request additional heap memory from OS (using **sbrk()**)
- Allocate block of *n* bytes from this new memory
- § Place remainder as a single free block in appropriate size class.

# **Seglist Allocator (cont.)**

- ¢ **To free a block:**
	- § Coalesce and place on appropriate list
- ¢ **Advantages of seglist allocators vs. non-seglist allocators (both with first-fit)**
	- § Higher throughput
		- log time for power-of-two size classes vs. linear time
	- Better memory utilization
		- First-fit search of segregated free list approximates a best-fit search of entire heap.
		- Extreme case: Giving each block its own size class is equivalent to best-fit.

### **More Info on Allocators**

¢ **D. Knuth,** *The Art of Computer Programming,* **vol 1, 3rd edition, Addison Wesley, 1997**

■ The classic reference on dynamic storage allocation

¢ **Wilson et al, "***Dynamic Storage Allocation: A Survey and Critical Review***", Proc. 1995 Int'l Workshop on Memory Management, Kinross, Scotland, Sept, 1995.**

- § Comprehensive survey
- Available from CS:APP student site (csapp.cs.cmu.edu)

# **[Quiz](https://canvas.cmu.edu/courses/30386/quizzes)**

### **https://canvas.cmu.edu/courses/30386/quizzes**

## **Today**

- **Explicit free lists**
- Segregated free lists
- Memory-related perils and pitfalls

### **Memory-Related Perils and Pitfalls**

- ¢ **Dereferencing bad pointers**
- ¢ **Reading uninitialized memory**
- ¢ **Overwriting memory**
- ¢ **Referencing nonexistent variables**
- ¢ **Freeing blocks multiple times**
- ¢ **Referencing freed blocks**
- ¢ **Failing to free blocks**

### **Dereferencing Bad Pointers**

#### ¢ **The classic scanf bug**

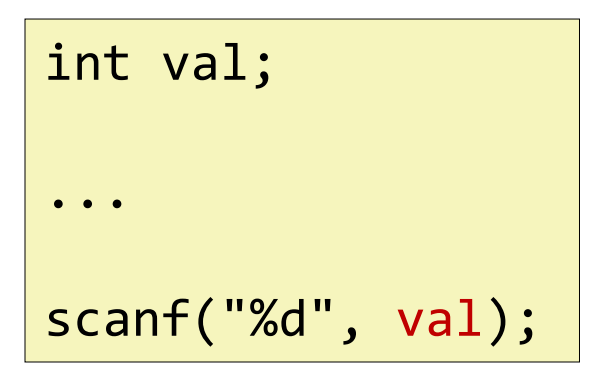

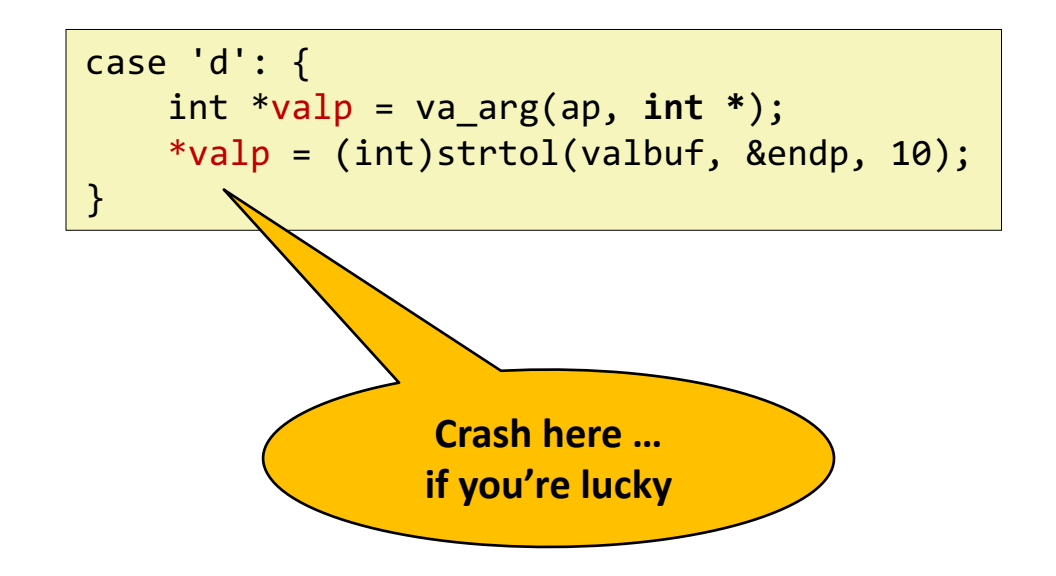

# **Reading Uninitialized Memory**

■ Assuming that heap data is initialized to zero

```
/* return y = Ax */
int *matvec(int **A, int *x) { 
   int *y = malloc(N*sizeof(int);
   int i, j;
   for (i=0; i<N; i++)
      for (j=0; j<N; j++)
         y[i] += A[i][j]*x[j];
   return y;
}
```
#### ■ Can avoid by using calloc

■ Allocating the (possibly) wrong sized object

```
int **p;
p = malloc(N*sizeof(int));
for (i=0; i<N; i++) {
  p[i] = malloc(M*sizeof(int));
}
```
■ Can you spot the bug?

■ Off-by-one errors

```
char **p;
p = malloc(N*sizeof(int *));
for (i=0; i<=N; i++) {
   p[i] = malloc(M*sizeof(int));
}
```

```
char *p;
p = malloc(strlen(s));
strcpy(p,s);
```
■ Not checking the max string size

```
char s[8];
int i;
gets(s); /* reads "123456789" from stdin */
```
¢ **Basis for classic buffer overflow attacks**

■ Misunderstanding pointer arithmetic

```
int *search(int *p, int val) {
  while (p && *p != val)
      p += sizeof(int);
   return p;
}
```
¢ **Referencing a pointer instead of the object it points to**

```
int *BinheapDelete(int **binheap, int *size) {
   int *packet;
  packet = binheap[0];
  binheap[0] = binheap[*size - 1];
   *size--;
  Heapify(binheap, *size, 0);
   return(packet);
}
```
■ What gets decremented?

■ (See next slide)

### **C operators**

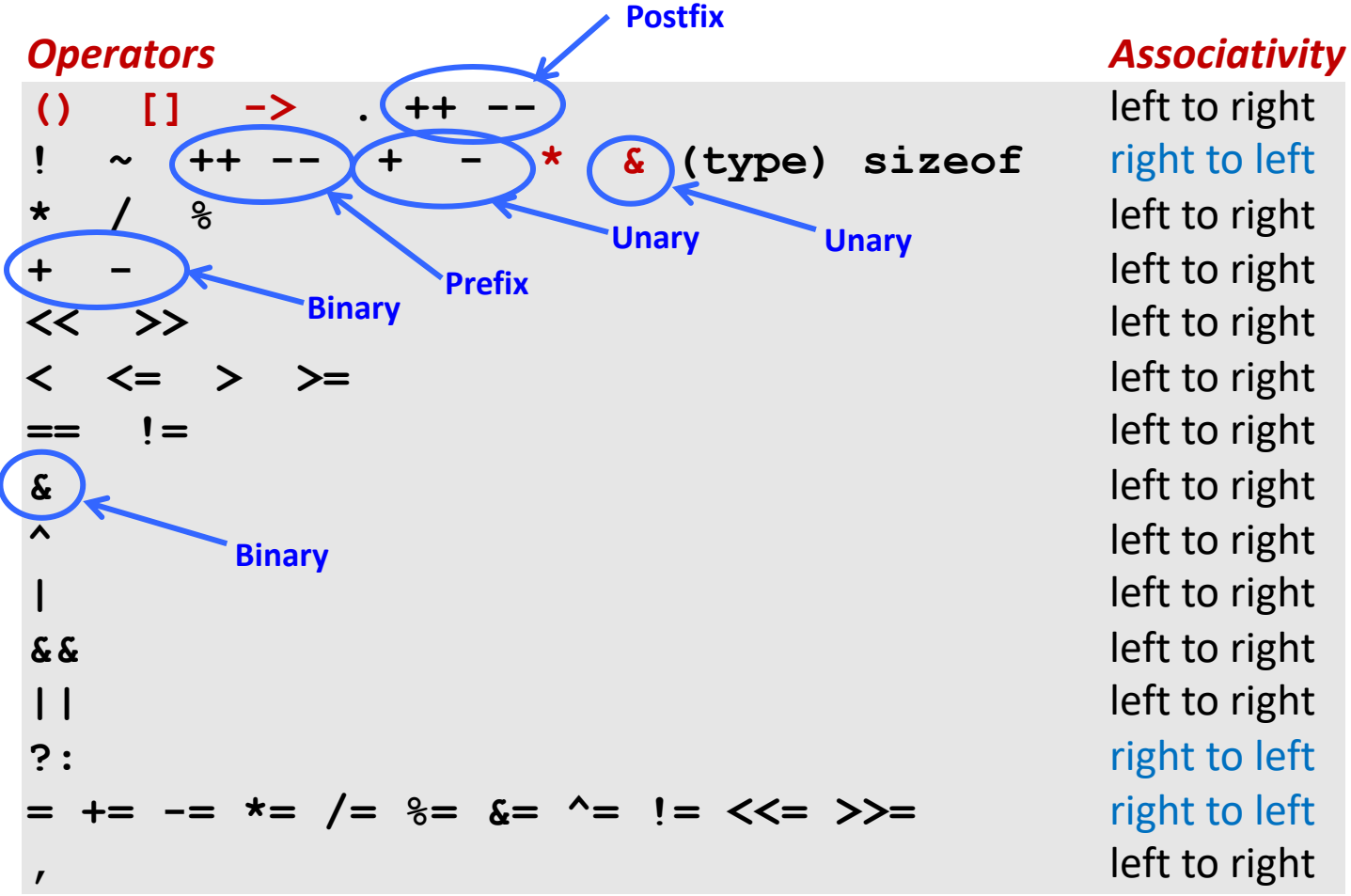

**<< >>** left to right **^** left to right **|** left to right

#### ¢ **->, (), and [] have high precedence, with \* and & just below** ¢ **Unary +, -, and \* have higher precedence than binary forms**

**Source: K&R page 53, updated**

¢ **Referencing a pointer instead of the object it points to**

```
int *BinheapDelete(int **binheap, int *size) {
          int *packet;
          packet = binheap[0];
          binheap[0] = binheap[*size - 1];
          *size--;
          Heapify(binheap, *size, 0);
          return(packet);
                                               Operators
                                                                                     Associativity
     }left to right
                                                  \blacksquare\Omega(type) sizeof
                                                                                      right to left
                                                                                      left to right
                                               \star°
                                                                                     left to right
                                               \ddot{}left to right
¢ Same effect as
                                               << >>
                                               \langle \langle = \rangle \rangleleft to right
                                                  !=left to right
                                               ==§ size--;
                                                                                     left to right
                                               &
                                               \lambdaleft to right
■ Rewrite as
                                                                                     left to right
                                                                                     left to right
                                               & &
     § (*size)--;
                                                                                     left to right
                                               \perpright to left
                                               っ・
```
= += -= \*= /= %= &= ^= != <<= >>=

right to left left to right

### **Referencing Nonexistent Variables**

■ Forgetting that local variables disappear when a function **returns**

```
int *foo () {
   int val;
   return &val;
}
```
# **Freeing Blocks Multiple Times**

#### ¢ **Nasty!**

```
x = malloc(N*sizeof(int));
        <manipulate x>
free(x);
y = malloc(M*sizeof(int));
        <manipulate y>
free(x);
```
### **Referencing Freed Blocks**

#### ¢ **Evil!**

```
x = malloc(N*sizeof(int));
  <manipulate x>
free(x);
   ...
y = malloc(M*sizeof(int));
for (i=0; i<M; i++)
   y[i] = x[i] + j
```
# **Failing to Free Blocks (Memory Leaks)**

■ Slow, long-term killer!

```
foo() {
   int *x = malloc(N*sizeof(int);
   ...
   return;
}
```
# **Failing to Free Blocks (Memory Leaks)**

¢ **Freeing only part of a data structure**

```
struct list {
   int val;
   struct list *next;
};
foo() {
   struct list *head = malloc(sizeof(struct list));
  head->val = 0;
  head->next = NULL;
   <create and manipulate the rest of the list>
    ...
   free(head);
   return;
}
```
# **Dealing With Memory Bugs**

#### ¢ **Debugger: gdb**

- § Good for finding bad pointer dereferences
- § Hard to detect the other memory bugs

#### ■ Data structure consistency checker

- § Runs silently, prints message only on error
- Use as a probe to zero in on error

#### ¢ **Binary translator: valgrind**

- § Powerful debugging and analysis technique
- Rewrites text section of executable object file
- § Checks each individual reference at runtime
	- Bad pointers, overwrites, refs outside of allocated block

### ■ glibc malloc contains checking code

§ **setenv MALLOC\_CHECK\_ 3**